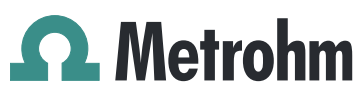

Metrohm AG Ionenstrasse CH-9100 Herisau Switzerland Phone +41 71 353 85 85 Fax +41 71 353 89 01 info@metrohm.com www.metrohm.com

### 1 Purpose

This document describes new features and fixed bugs in the following new software version in comparison with the previous version.

- New version: 4.1.1.130
- Old version: 4.1.1.108

#### 2 New features

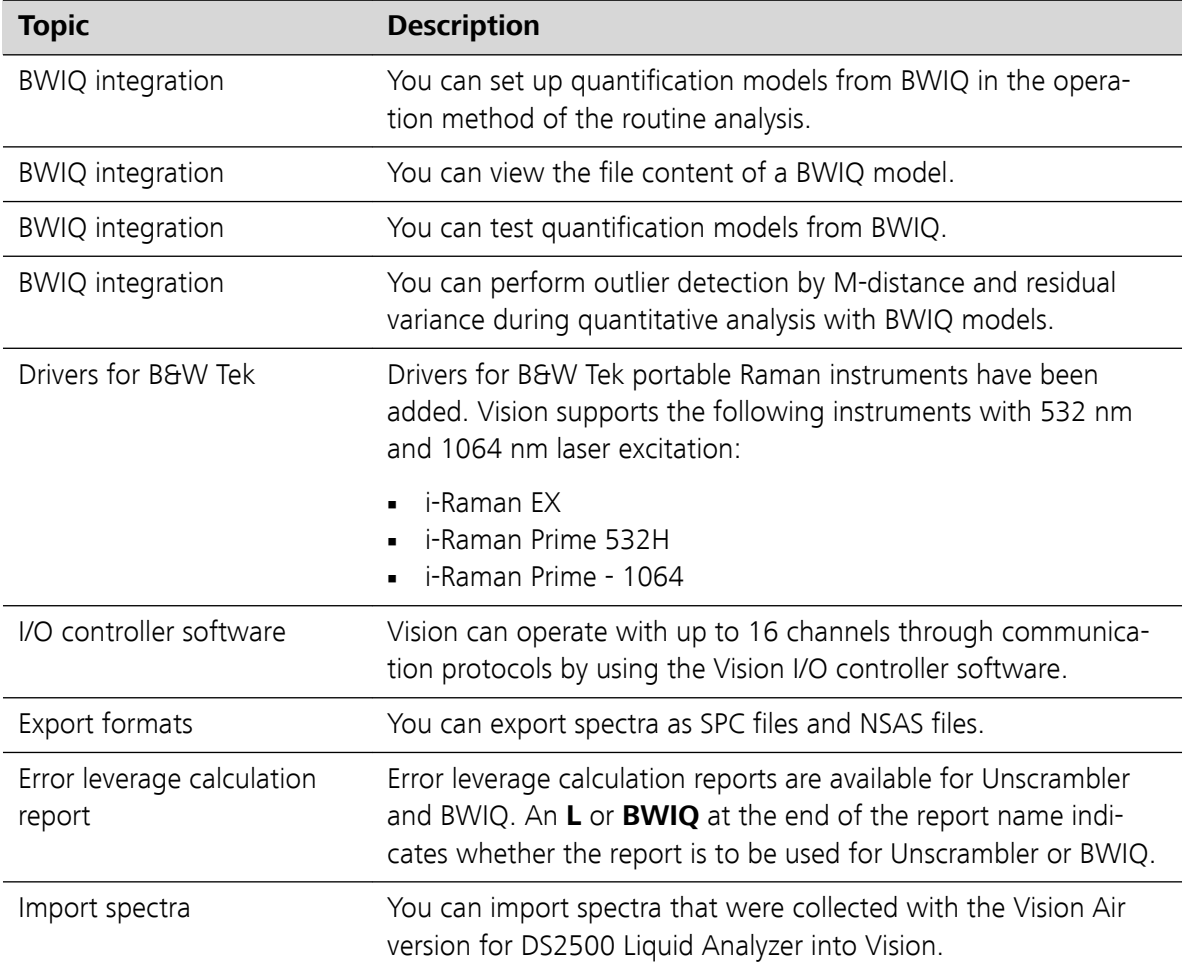

### **Vision Software**

#### **Release Notes**

4.1.1.130 2020-07-30 8.0105.8030EN

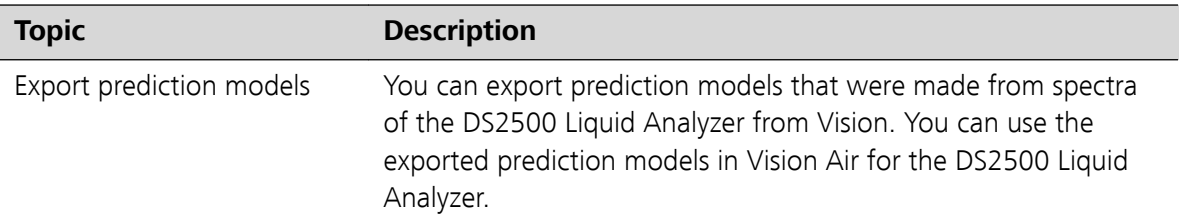

# 3 Improvements

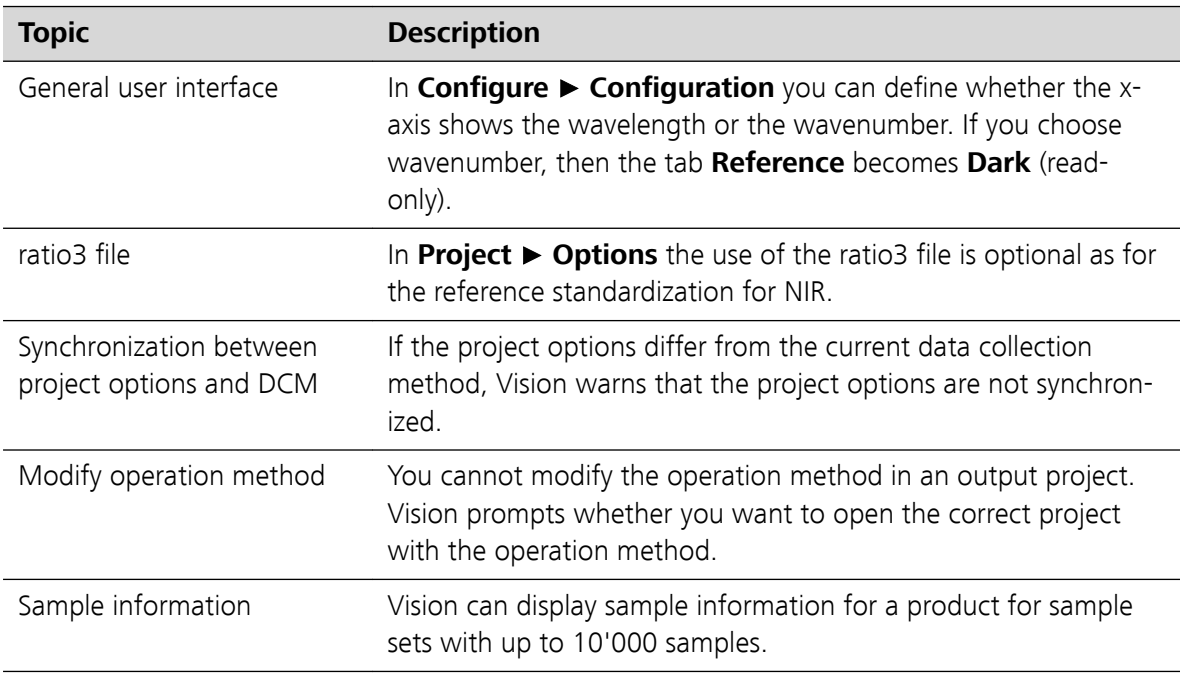

# 4 Fixed bugs

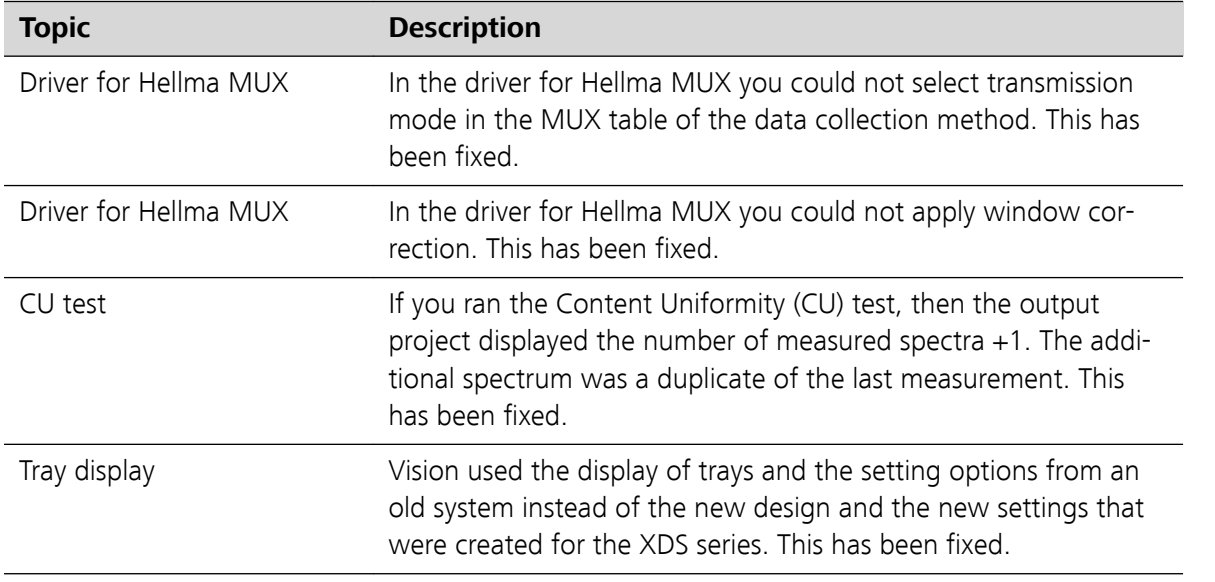

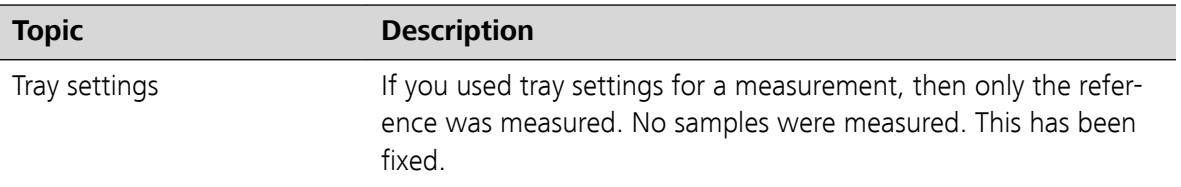

## 5 Known bugs

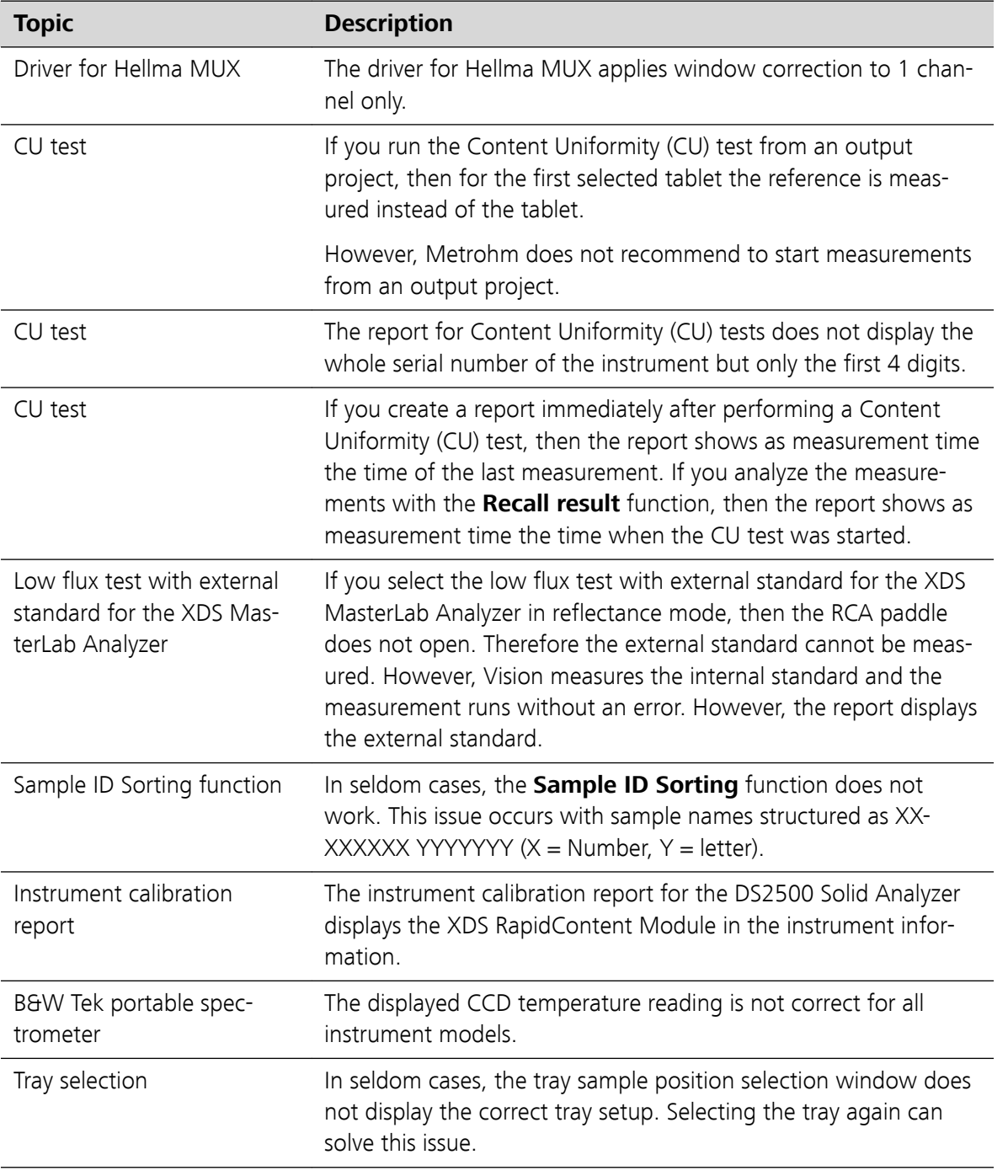

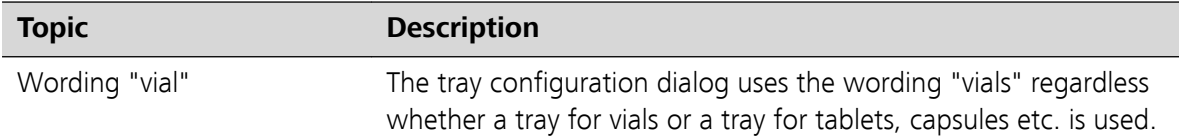

## 6 Compliance

The current software version does not contain any modifications that affect conformity of Vision regarding GAMP.

Requirements of 21 CFR Part 11 can only be activated when a Vision Pharma License has been used for the installation of Vision.